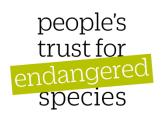

### The NDMP and the NDD

### Entering data online and completing the forms

### The National Dormouse Monitoring Programme (NDMP)

- 50 boxes in a site with dormice
- Approximately 20m apart
- Check minimum of twice a year in May/June and Sept/October
- Check between 15<sup>th</sup> and 25<sup>th</sup> of month
- Record number or dormice and basic biometric data
- Submit results annually to PTES

### The National Dormouse Database (NDD)

- Dormouse records for sites <u>not</u> in the NDMP
- Record who, what, where, when
- Ideally photographic record
- Data exchanged with local record centres

### www.ptes.org/dormousemonitoring

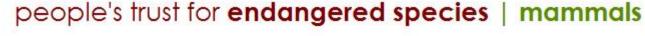

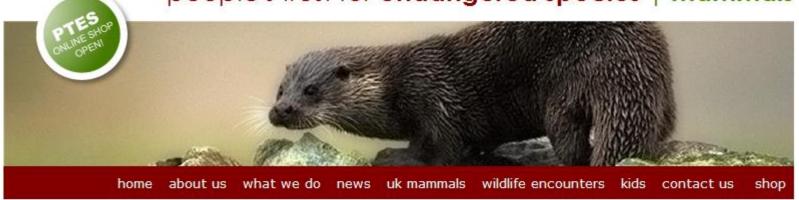

Dormouse monitoring

NDMP

NDD

### Dormouse monitoring

Welcome to the website for the **National Dormouse Monitoring Programme (NDMP)** and the **National Dormouse Database (NDD)**. It is now possible to enter data records online under both these monitoring schemes.

If you regularly monitor dormouse nestboxes at a site please submit your data to the National Dormouse Monitoring Programme by clicking on the NDMP tab above. If you are not yet registered with us as an NDMP monitor, or wish to set up a new site at which you can install nestboxes and visit at least twice a year (May/June and Sept/Oct), then please contact susan@ptes.org or call 020 7498 4533 for further information and recording forms. Contributors to the dataset receive a contact susan@ptes.org or call 020 7498 4533 for which contains results of analyses along with other articles of relevance, and you

Have you seen a dormouse, found a dormouse nest or have a found a hazel nut surveying an area on behalf of a developer and have several one-off records to and abundance of dormice, please enter these details in the National Dormouse

You will need a Login to enter data for the NDMP; no login is required for the NDD

Download Survey Guidelines and Recording Forms 2011 PDF document

forum. The Dormouse Monitor is also available here.

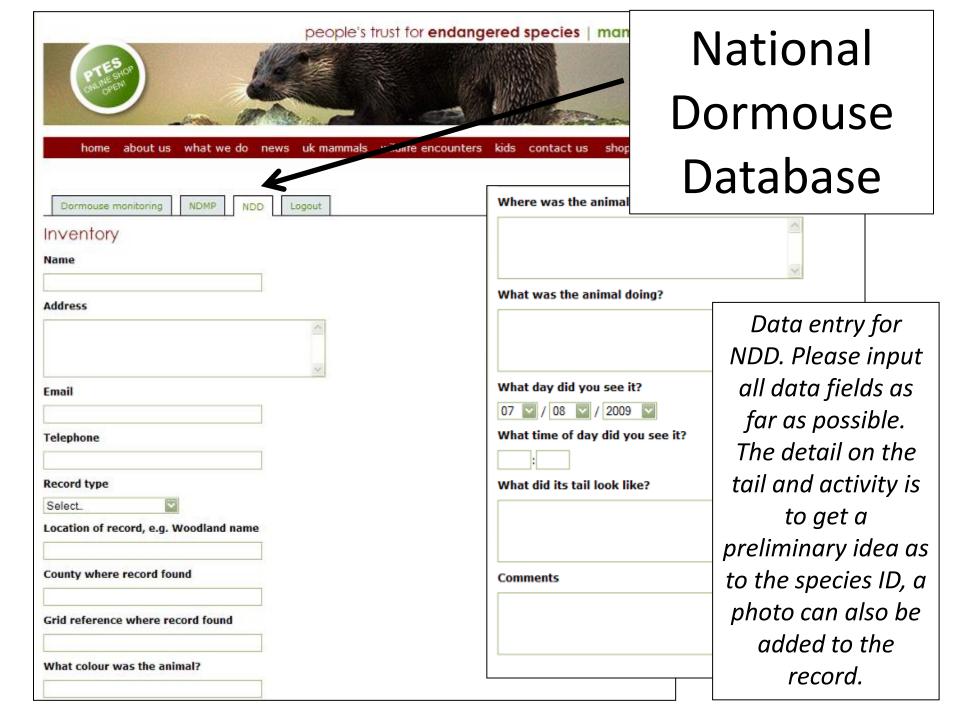

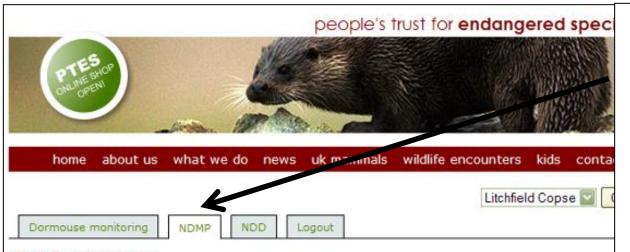

# National Dormouse Monitoring Programme

### Litchfield Copse

Site number 372

County Hampshire

Grid reference SU529463

· Record a new visit

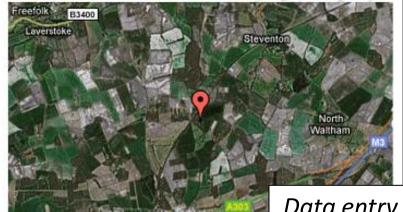

### Site Summary

Dormice

No data available.

Other species

View combined summary of all sites

Data entry for NDMP. You will need a Login to input data into the NDMP.

Please contact

<u>Susan.Sharafi@ptes.org</u> for details

## Recording for the NDMP in the field

Please try to undertake the survey between the 15<sup>th</sup> and 25<sup>th</sup> of each month Please let us know the Monitors who did the survey, the name of the site (and site number if known), the total numbers of boxes checked and the start and end time

NDMP in the 2012 National Dormouse Monitoring Programme 25th) 2011 DORMOUSE RECORD FORM Total No. of boxes checked: End time: Age (PINK, GEC, EO, No. Dormice Weight Torpid or Active Breeding Condition Box No. Comments (No. or NEST) (M or F) (NB, TS, P, L or PL) JUV, Adult) (in g) (T or A) *If dormice are recorded* please note the time Record age (this should and box number. Record if male or be apparent even with Record whether female. Do not record escaping dormice) each animal is Enter either the total M? or F? Note if too Pink Torpid or Active number of dormice young to sex or escape Grey eyes closed found in a box or the Record weight in grams **Eyes open** (either grey Record Breeding presence of a nest (we (don't forget to take off condition: or brown) assume a nest if the weight of the weigh NB - Non breeding **Juvenile** – before first dormice are found hibernation, grey in TS - Testes scrotal bag) unless a separate coat, slim tail. P - Pregnant comment is made in **Adult** – after first L - Lactating the 'Comment' box PL - post lactating hibernation, coat sandy brown, bushy tail.

Please keep a copy and return your records by 1st December 2012 to:

Susan Sharafi, PTES, 15 Cloisters House, 8 Battersea Park Rd, London SW8 4BG (Tel: 020 7498 4533; email: susan@ptes.org) or enter online

### **National Dormouse Monitoring Programme NEST BOX CHECKS SUMMARY FORM**

Site Name:

### 2012

Site Number:

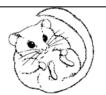

Monitor's Email:

Please complete a line of this form for each check you make of your dormouse <u>nestboxes</u> during the season

- even if you do not find any dormice. N.B. \*The total number of dormice recorded should be the same as the number of dormice entered on your Dormouse Record Form for that date.

| 61 "                                                                                                    | (rf. 1)                                 |                               |                                   |                                                             |                                 |                             |          |               |          |
|----------------------------------------------------------------------------------------------------|-----------------------------------------|-------------------------------|-----------------------------------|-------------------------------------------------------------|---------------------------------|-----------------------------|----------|---------------|----------|
| Sub-section                                                                                                    | (if relevant):                          |                               |                                   |                                                             |                                 |                             |          |               |          |
| Date of<br>box check                                                                                                    | Monitor                                 | Number of<br>boxes<br>checked | Total number of dormice recorded* | Total number of nests found in boxes <b>WITHOUT</b> dormice | Comments                        |                             |          |               |          |
|                                                                                                    |                                         |                               |                                   |                                                             |                                 |                             |          |               | - 1      |
|                                                                                                    |                                         |                               |                                   |                                                             |                                 |                             |          | Start time: E | nd time: |
|                                                                                                    |                                         |                               |                                   |                                                             |                                 |                             |          | Comments      |          |
|                                                                                                    |                                         |                               |                                   |                                                             |                                 |                             |          |               |          |
|                                                                                                    |                                         |                               |                                   |                                                             |                                 |                             |          |               |          |
|                                                                                                    |                                         |                               |                                   |                                                             |                                 |                             |          |               |          |
|                                                                                                    |                                         |                               |                                   |                                                             |                                 |                             |          |               |          |
|                                                                                                    |                                         |                               |                                   |                                                             |                                 |                             |          |               |          |
|                                                                                                    |                                         |                               |                                   |                                                             |                                 |                             |          |               |          |
|                                                                                                    |                                         |                               |                                   |                                                             |                                 |                             |          |               |          |
|                                                                                                    | olete this form and return it, with you |                               |                                   |                                                             |                                 | _                           |          |               |          |
| Susan Shar                                                                                                    | rafi, PTES, 15 Cloisters House, 8 B     | Sattersea Park                | Road, London S                    | W8 4BG (Tel: 020                                            | 7498 4533; email: <u>susan(</u> | <u>aptes.org</u> ) or enter | r online |               |          |
|                                                                                                    |                                         |                               |                                   |                                                             |                                 |                             |          |               |          |
|                                                                                                    |                                         |                               |                                   |                                                             |                                 |                             |          |               |          |
|                                                                                                    | Cummary form                            |                               |                                   |                                                             |                                 |                             |          |               |          |
| NDIVIE                                                                                                    | P summary form                          |                               |                                   |                                                             |                                 |                             |          |               |          |
| - plea                                                                                                    | se complete the                         |                               |                                   |                                                             |                                 |                             |          |               |          |
| •                                                                                                    | <u> </u>                                |                               |                                   |                                                             |                                 |                             |          |               |          |
| sum                                                                                                    | mary form for                           |                               |                                   |                                                             |                                 |                             |          |               |          |
| 000                                                                                                    | ch survey visit                         |                               |                                   | ur records by 1st December 2012 to                          |                                 |                             |          |               |          |
| Susan Sharafi, PTES, 15 Cloisters House, 8 Battersea Park Rd, London SW8 4BG (Tel: 020 7498 4533; email: susan@ates.org) or enter online |                                         |                               |                                   |                                                             |                                 |                             |          |               |          |

|       | (15-25 <sup>th</sup> ):                                            | 2011 RECOR                                                                                                    | DINGFORM                       |             |                                                                                            |                                    |                 |                  | Ail                  | 130                            |       |
|-------|--------------------------------------------------------------------|----------------------------------------------------------------------------------------------------|--------------------------------|-------------|--------------------------------------------------------------------------------------------|------------------------------------|-----------------|------------------|----------------------|--------------------------------|-------|
|       |                                                                    | -                                                                                                    |                                | _Site Nu    | moer.                                                                                      | _                                  |                 |                  |                      |                                |       |
| Total | No of boxes ch                                                     | ecked:                                                                                                    | No. of<br>individuals<br>found | ex<br>or F) | Weight<br>(in g)                                                                           | Breed<br>Condit<br>(NB, TS,<br>PL) | tion<br>P, L or |                  | Commen               | ts                             |       |
|       |                                                                    |                                                                                                    |                                |             |                                                                                            |                                    |                 |                  |                      |                                |       |
| Pleas | anima<br>please<br>form<br>Wood<br>give a<br>sma<br>We v<br>Yellow | NDMP summary form for animals other than dormice—please complete the summary form for each survey visit.  Wood mice and bank voles give a good opportunity for small mammal handling.  We would advise gloves if Yellow neck mice are handled |                                | NESTBO      | I Dormouse Monit X CHECKS SUMMA  mplete a line of this forr  e:  n (if relevant):  Monitor | RY FORM - Form per species fou     | or species      | check carried ou | ut. Do not include d | _                              | nbers |
|       | _                                                                  | and scuffing shrews is ifficult and not advised                                                                                                    |                                |             | nplete this form and ret<br>rafi, PTES, 15 Cloisters H                                     |                                    |                 |                  |                      | to:<br>533; email: susan@ptes. | .org) |

Site Number: \_\_\_\_

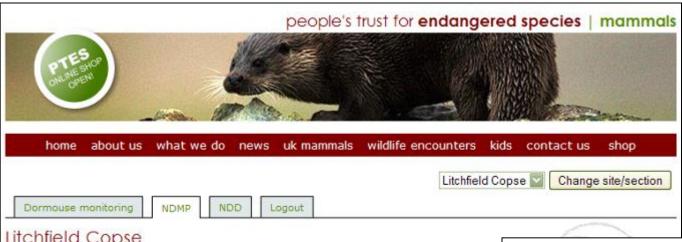

### Litchfield Copse

Site number 372

County Hampshire Grid reference SU529463

· Record a new visit

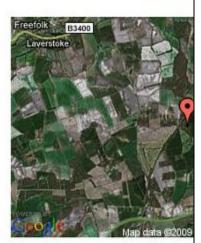

Data entry for NDMP. You will need a Login to input data into the NDMP.

You will also need your NDMP field record sheets.

Data can be input after each visit or at the end of the season

### Site Summary

Dormice

No data available.

Other species

View combined summary of all sites

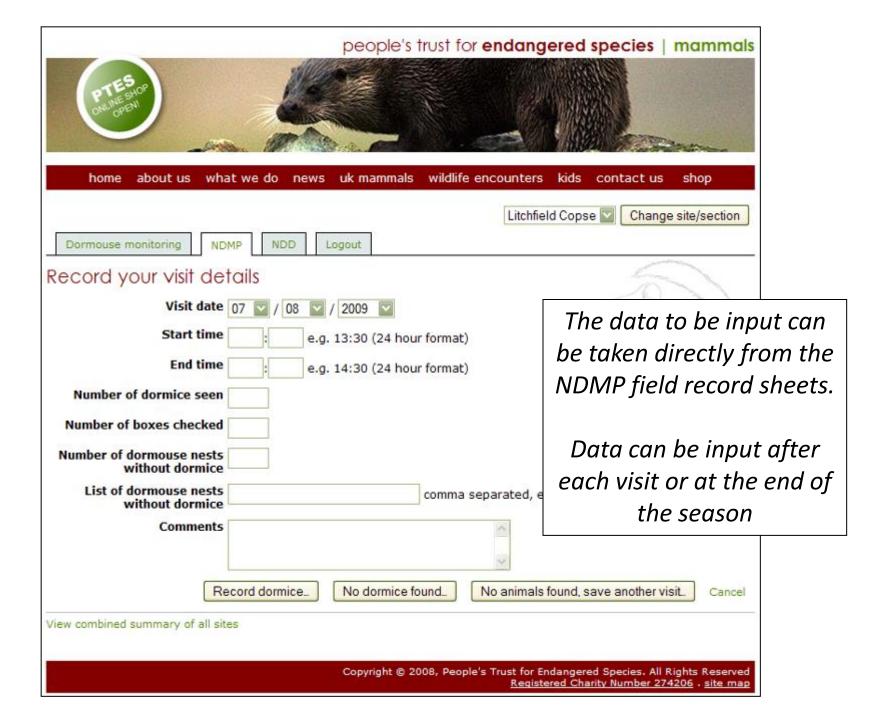

### Other forms for the NDMP

- New site registration
- Woodland owners form
- Site boundaries and boxes
- Woodland Structure

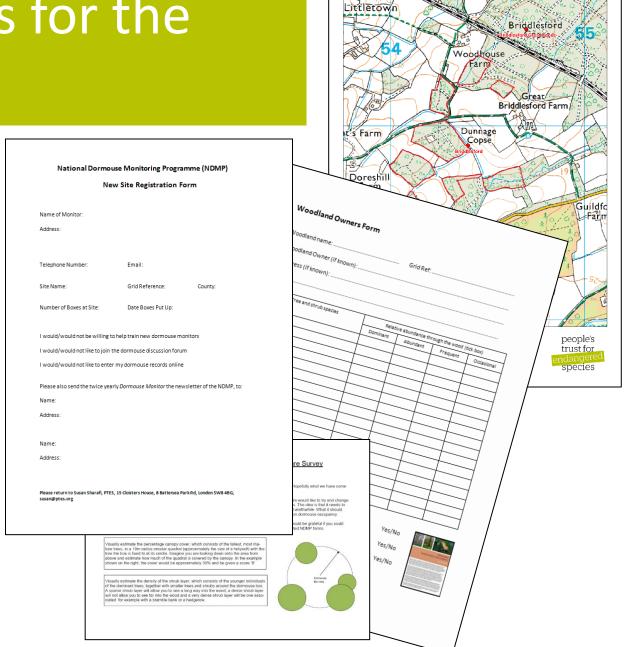

### New site registration

- Detail of monitor
- Whether prepared to train people

### National Dormouse Monitoring Programme (NDMP) New Site Registration Form

Name of Monitor:

| Address:                                                         |                                     |                       |  |  |  |  |  |  |
|------------------------------------------------------------------|-------------------------------------|-----------------------|--|--|--|--|--|--|
|                                                                  |                                     |                       |  |  |  |  |  |  |
| Telephone Number:                                                | Email:                              |                       |  |  |  |  |  |  |
| Site Name:                                                       | Grid Reference:                     | County:               |  |  |  |  |  |  |
| Number of Boxes at Site:                                         | Date Boxes Put Up:                  |                       |  |  |  |  |  |  |
|                                                                  |                                     |                       |  |  |  |  |  |  |
| I would/would not be willing to help train new dormouse monitors |                                     |                       |  |  |  |  |  |  |
| I would/would not like to join the dormouse discussion forum     |                                     |                       |  |  |  |  |  |  |
| I would/would not like to enter my dormouse records online       |                                     |                       |  |  |  |  |  |  |
| Please also send the twice yearly Do                             | ormouse Monitor the newslet         | tter of the NDMP, to: |  |  |  |  |  |  |
| Name:                                                            |                                     |                       |  |  |  |  |  |  |
| Address:                                                         |                                     |                       |  |  |  |  |  |  |
|                                                                  |                                     |                       |  |  |  |  |  |  |
| Name:                                                            |                                     |                       |  |  |  |  |  |  |
| Address:                                                         |                                     |                       |  |  |  |  |  |  |
|                                                                  |                                     |                       |  |  |  |  |  |  |
| Please return to Susan Sharafi, PTES, 15 C<br>susan@ptes.org     | oloisters House, 8 Battersea Park R | d, London SW8 4BG;    |  |  |  |  |  |  |

### Site boundaries and boxes

- Draw on map area where boxes are sited
- Confirm number of boxes at site

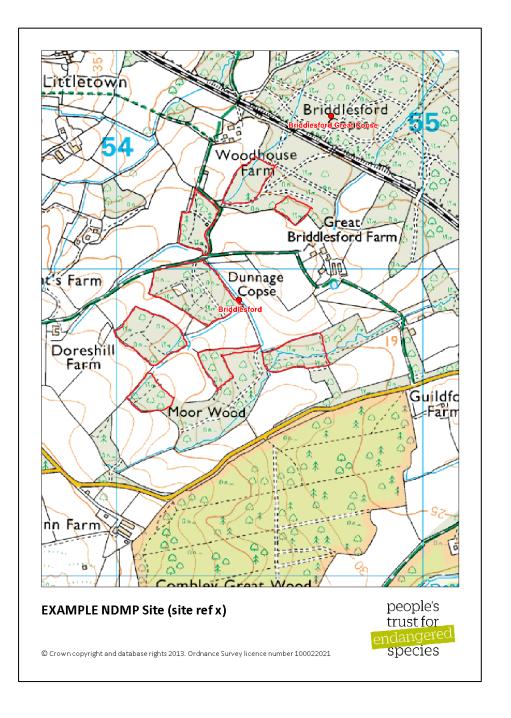

### **Dormouse Training Log**

- Checklist to ensure high standards
- Use to support application
- Signatories can act as referees but are not obligated to

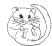

### Final v.6 Augl 1

### Dormouse Training Log

ame: .....

Domine are protected under the Wildlife and Courthyside Act (1981 as amended) and the Conservation of Habitats and Species Regulations 2010. Domouse survey work involving the disturbance and handling of dormice in nest boxes or nest tubes requires a licence from Natural England or the Countryiel Council for Vales. To receive a licence you will need references from two people who have held a licence for dormice within the last two years for the methods you wish to have on your licence.

This checklist is designed to ensure that the highest standards are maintained and should be used to support your licence application.

All evidence recorded must be conducted to a satisfactory level of competence in the presence of a licence holder where specified.

Each section of this training log should be signed by either one or two dormouse licence holders, as specified in the first column. These people can then act as your referees when you apply for a licence. The activities listed are classed as either advisory or mandatory.

The timescales for training will vary greatly depending on the opportunities you have to practice with dormitic on surveys and the availability of licence holders to work with you. You should expect to have completed a minimum of at least one survey season and probably two, before completing your licence application although this period may be considerably longer.

It is highly advisable that people wishing to train for a licence attend a Dormouse Ecology and Conservation course. Course details are listed on the PTES website:

www.ptes.org/dormousetraining

Completion of this record in no way obligates any referee to provide you with a reference for Natural England or the Countryside Council for Wales; references remain entirely at the referee's discretion.

The granting of Protected Species licences is at the discretion of Natural England and the Countryside Council for Wales and applications may be rejected, or licences revoked at any time

See the Natural England and Countryside Council for Wales websites for further details and licence application forms:

http://www.ccw.gov.uk/landscape--wildlife/habitats--species/species-protection.aspx http://www.naturalengland.org.uk/ourwork/regulation/wildlife/licences/applicationforms.aspx Final v.6 Augl 1

| nature |   | Date |  |
|--------|---|------|--|
|        |   |      |  |
|        |   |      |  |
|        | - |      |  |
|        |   |      |  |
|        |   |      |  |
|        |   |      |  |
|        |   |      |  |
|        |   |      |  |
|        | 4 |      |  |
|        |   |      |  |
|        |   |      |  |
|        |   |      |  |
|        |   |      |  |
|        | _ |      |  |
|        |   |      |  |
|        |   |      |  |

|                | Handling:                                                      |  |  |
|----------------|----------------------------------------------------------------|--|--|
| Two signatures | Demonstrate how to approach a nest box and check for occupancy |  |  |
| Mandatory      |                                                                |  |  |
|                |                                                                |  |  |

\* Note that if it is not possible to attend theory training courses it may be possible for you to provide other evidence on your licence application to demonstrate that you have sufficient knowledge.

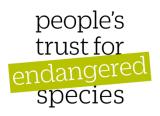

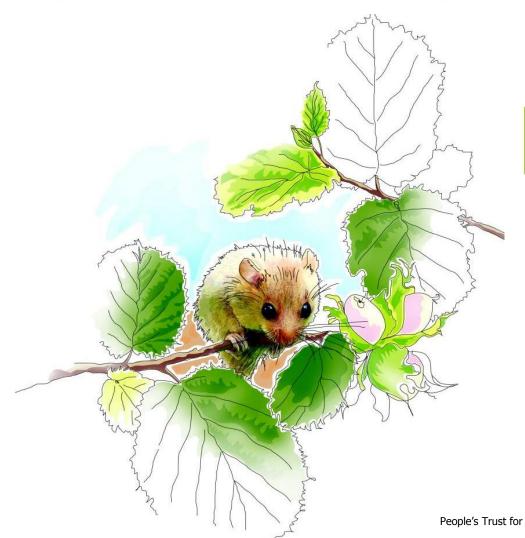

## Bringing the wild back to life

People's Trust for Endangered Species, 3 Cloisters House, 8 Battersea Park Road, London SW8 4BG Registered charity no 274206